## Simulation moléculaire : modèles, calcul d'énergie libre et aspects dynamiques

## 1- Introduction

#### Tony Lelièvre

Ecole des Ponts ParisTech et INRIA

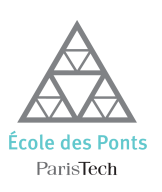

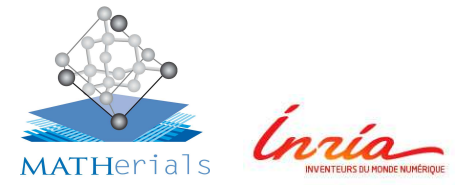

#### Quiberon, Septembre 2020

### Introduction

<span id="page-1-0"></span>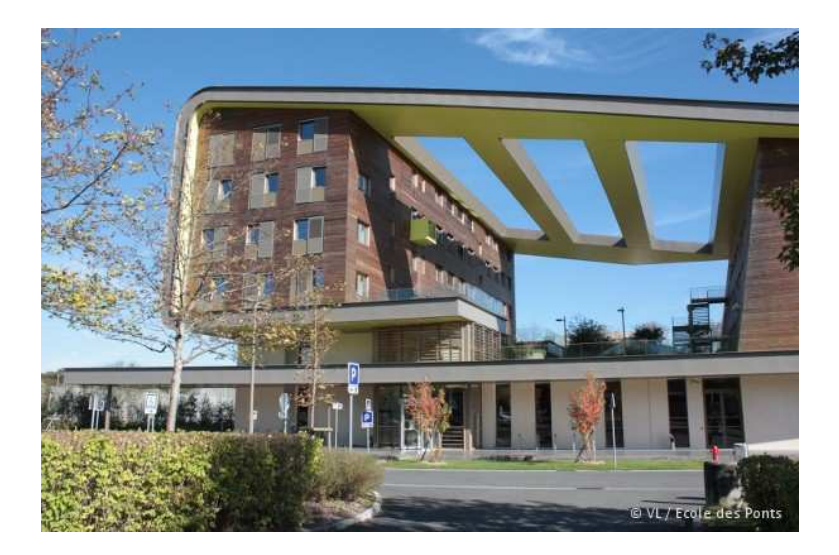

メロトメ 御 トメ 差 トメ 差 ト  $299$ Þ

**YO A GREET YEAR ON YOUR** 

### Mon activité scientifique

Mon activité de recherche :

- 1/3 : analyse mathématique de modèles issus de la physique
- 1/3 : analyse mathématique d'algorithmes utilisés en physique computationnelle
- 1/3 : développement de nouveaux algorithmes, implémentation dans des codes et tests (avec des collègues physiciens ou des ingénieurs en entreprise)

Applications: mécanique des fluides, physique statistique.

Outils mathématiques: analyse des équations aux dérivées partielles et analyse stochastique.

Algorithmes: éléments finis pour des problèmes à surface libre, algorithmes stochastiques pour l'échantillonnage (évènements rares, échantillonnage sur des sous-variétés, accélération de dynamique), réduction de dimension (tensor method, reduced basis, auto-encoders)

**YO A GREET YEAR ON YOUR** 

## Bibliographie: DM

Ouvrages de référence en dynamique moléculaire:

- M. Allen and D. Tildesley, Computer Simulation of Liquids, Oxford University Press, 1989.
- D. Frenkel and B. Smit, Understanding Molecular Simulation: From Algorithms to Applications, Oxford University Press, 2001.
- E. Hairer, C. Lubich, and G. Wanner, Geometric Numerical Integration: Structure-Preserving Algorithms for Ordinary Differential Equations, Springer-Verlag, 2006.
- B. Leimkuhler, and S. Reich, Simulating Hamiltonian Dynamics. Cambridge University Press, 2005.
- D. Rapaport, The Art of Molecular Dynamics Simulation. Cambridge University Press, 2004.
- M. Tuckerman, Statistical Mechanics: Theory and Molecular Simulation, Oxford University Press, 2010.

## Bibliographie: ce cours

Quelques références sur ce que je vais raconter:

- TL and G. Stoltz, *Partial differential equations and stochastic methods in molecular dynamics*, Acta Numerica, **25**, 681-880, 2016.
- TL, *Mathematical foundations of Accelerated Molecular Dynamics methods*, Handbook of Materials Modeling Vol.1, W. Andreoni S. Yip Ed., 2018.
- TL, M. Rousset and G. Stoltz, *Free energy computations: a mathematical perspective*, Imperial College Press, 2010.

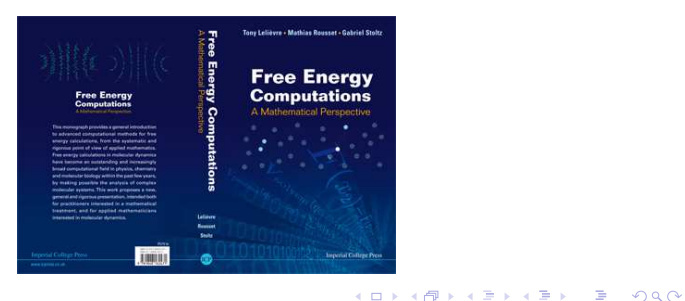

<span id="page-5-0"></span>Introduction

K ロ ▶ K @ ▶ K 할 ▶ K 할 ▶ | 할 | © Q Q @

## Physique statistique computationnelle... ...le fruit de deux révolutions

Discrétisation

### Une première révolution .... Physique statistique et vision atomiste de la matière

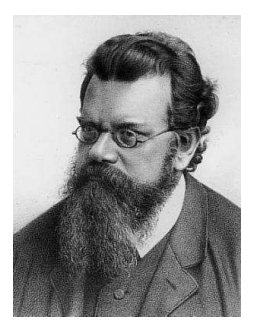

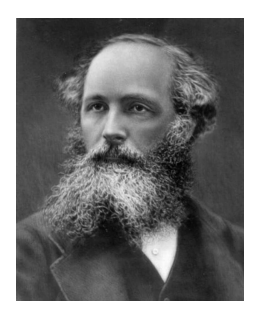

K ロ ▶ K @ ▶ K 할 ▶ K 할 ▶ | 할 | © Q Q @

#### Une première révolution .... Physique statistique et vision atomiste de la matière

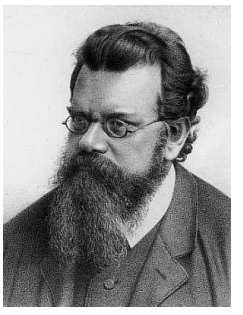

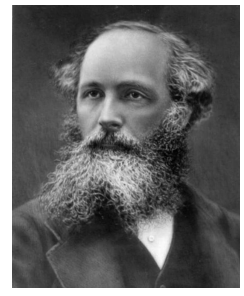

Ludwig Boltzmann (1844-1906) James Clerk Maxwell (1831-1879)

- A une échelle miscroscopique, la matière est constituée d'atomes qui interagissent.
- De cette interaction naît, à notre échelle macroscopique, les propriétés de la matière.

## ... qui pose des problème mathématiques toujours d'actualité

#### Comment expliquer le passage d'une échelle microscopique à notre échelle macroscopique ?

**Problème 1:** Des équations de Newton, aux équations de Boltzmann:

$$
\begin{cases}\n\frac{dx(t)}{dt} = v(t) \\
M\frac{dv(t)}{dt} = -\nabla V(x(t))\n\end{cases}\n\longrightarrow \partial_t f(t, x, v) + v \cdot \nabla_x f(t, x, v) = Q(t, t)
$$

O.E. Lanford (1975), I. Gallagher, L. Saint-Raymond et B. Texier (2013) Quelques exemples

## ... qui pose des problème mathématiques encore d'actualité

#### Problème 2:

Equations de Boltzmann, régularité, irréversibilité:

$$
\frac{d}{dt}\int f\ln f\,dx\,dv\leq 0
$$

L. Desvillettes et C. Villani (2005), ...

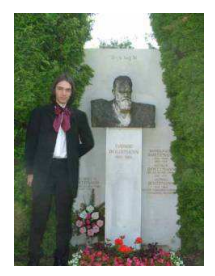

#### Problème 3:

Des équations de Boltzmann aux équations de la mécanique des fluides

$$
\partial_t f(t, x, v) + v \cdot \nabla_x f(t, x, v) = Q(f, f)
$$
  
\n
$$
\rightarrow \begin{cases} \partial_t u + u \cdot \nabla u - \nu \Delta u + \nabla p = 0 \\ \text{div} u = 0 \end{cases}
$$

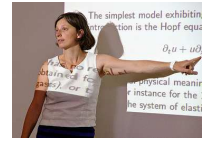

**KORK E KERKERKERKER** 

F. Golse et L. Saint-Raymond (2004), ...

## Une deuxième révolution ....

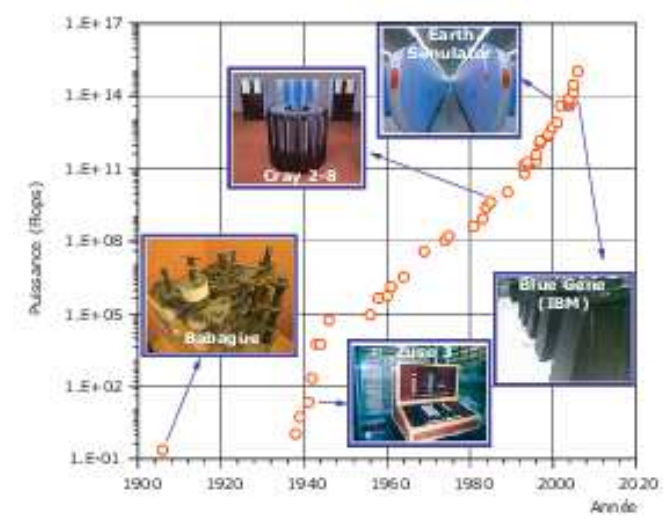

La puissance des ordinateurs a été multipliée par 10<sup>15</sup> au cours des 70 dernières années ! K ロ > K 個 > K 重 > K 重 > 「重 → の Q Q →

... qui permet de simuler sur ordinateur la matière à l'échelle microscopique

- **1950**: Apparition de la dynamique moléculaire et des méthodes de Monte Carlo.
- Un microscope numérique: Explorer la matière à l'échelle atomique ; Comprendre le lien entre les échelles microscopiques et les propriétés macroscopiques ; Simuler de nouveaux matériaux, de nouvelles molécules ; Interpréter les résultats d'expériences.
- **Applications**: biologie, chimie, science des matériaux.

... qui permet de simuler sur ordinateur la matière à l'échelle microscopique

Une science aujourd'hui reconnue:

- Centre Européen de Calcul Atomique et Moléculaire : "Nowadays, computer simulations are considered the third wav of doing science, beyond theory and experiment."
- Prix Nobel de chimie 2013: Arieh Warshel, Martin Karplus et Michael Levitt. "Aujourd'hui l'ordinateur est un outil tout aussi important pour les chimistes que l'éprouvette."
- 1/4 du temps CPU dans le monde est consacré à des calculs à l'échelle moléculaire.

<span id="page-13-0"></span>Introduction

K ロ ▶ K @ ▶ K 할 ▶ K 할 ▶ | 할 | © Q Q @

## **Quelques exemples**

## Des applications en biologie

- Quelles sont les conformations typiques d'une protéine ?
- Comment la protéine passe-t'elle d'une conformation à une autre ?
- Comment calculer l'affinité d'un ligand pour un site cible ?
- Quels sont les mécanismes moléculaires qui régulent la cellule (canaux ioniques, réplication de l'ADN, etc...) ?

٠  $\ddotsc$ 

**YO A GREET YEAR ON YOUR** 

### Des applications en biologie

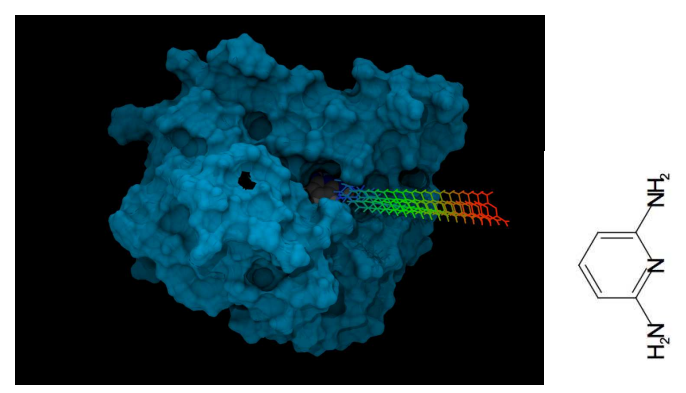

Détachement d'un ligand d'une protéine (Diaminopyridine-HSP90, Courtesy of SANOFI)

Nombre d'atomes: 40 000 Pas de temps de la simuation:  $10^{-15}$  s Temps de dissociation: 0.5 s

**KORK ERREADEMENT** 

## Des applications en biologie

#### Sera-t-on un jour capable de déterminer la structure tri-dimensionnelle d'une protéine à partir de sa séquence d'acides aminés ?

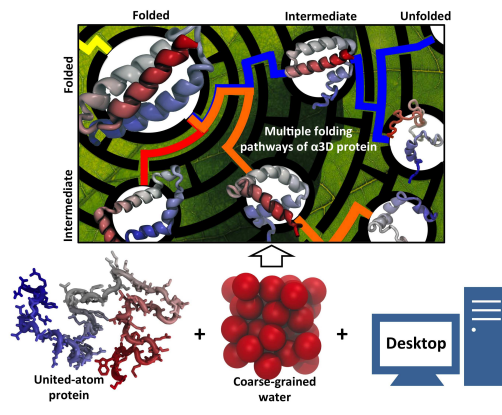

Everybody can fold protein (Courtesy of K. Schulten group)  $\longrightarrow$  une simulation...

**YO A GREET YEAR ON YOUR** 

## Des applications en science des matériaux

- Comment se propage les défauts dans les matériaux (dislocation, matériaux sous irradiation, ...) ?
- · Quels sont les propriétés macroscopiques d'un nouveau polymère ?
- Comment améliorer les propriétés d'un catalyseur ?

۰  $\ddotsc$ 

K ロ ▶ K @ ▶ K 할 ▶ K 할 ▶ | 할 | © Q Q @

## Des applications en science des matériaux

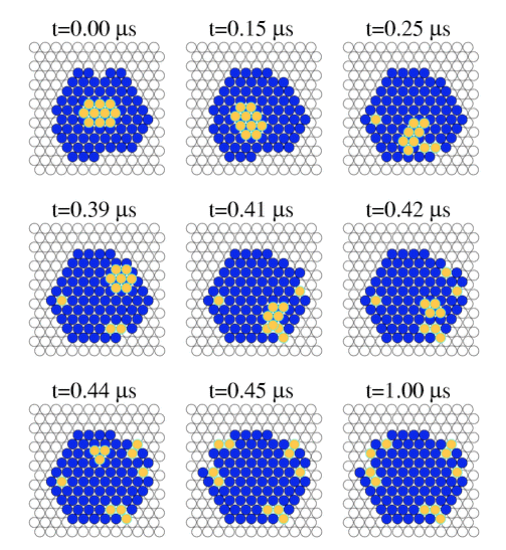

Diffusion d'adatoms sur une surface (Courtesy of A. Voter, Los Alamos National Laboratory)

## Des applications en science des matériaux

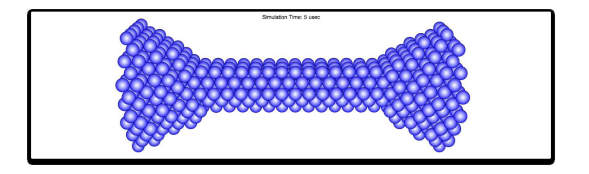

Expérience d'extension sur un nanofil d'argent à température T=300K. Calculs effectués au Los Alamos National Laboratory sur 120 000 processeurs.  $\longrightarrow$  une simulation...

(Courtesy of A. Voter, Los Alamos National Laboratory)

## Des applications en science des matériaux

Les propriétés des nanoclusters métalliques sont très sensibles à la forme et la taille. Les nanoclusters oscillent entre différentes conformations.

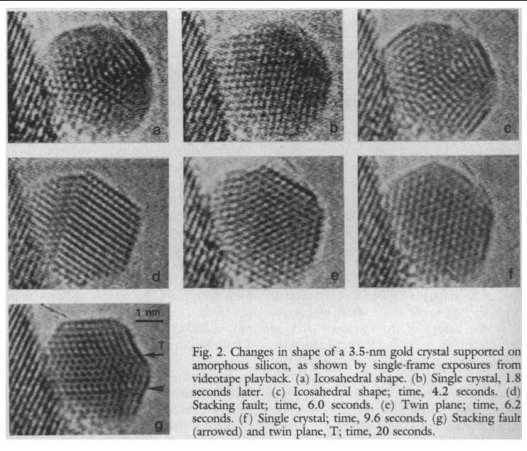

#### Smith et al., Science, vol. 233, 1986

 $\mathbf{1} \oplus \mathbf{1} \oplus \mathbf{$ 

 $2990$ 

## Des applications en science des matériaux

En utilsant des méthodes de dynamique accélérée, D. Perez. A.F. Voter et collaborateurs peuvent atteindre  $100 \mu s$ .

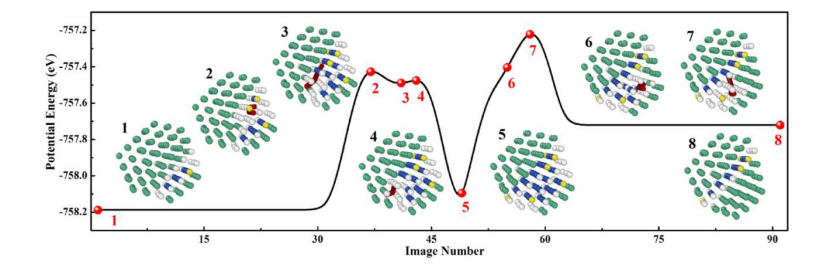

FCC to twin: Faulting and twinning occurs through repeated nucleation and propagation of  $1/6\langle 211 \rangle$  partials. R. Huang et al., J Chem. Phys., vol 147, 2017

## Les principaux défis

Les principaux défis en physique statistique computationnelle :

- Améliorer les modèles (champs de force, modèles gros-grains): polarisabilité, modèles d'eau, réactions chimiques.
- Améliorer les méthodes d'échantillonnage, atteindre des temps macroscopiques (propriétés thermodynamiques et dynamiques).
- Interaction données expérimentales et simulations : approches bayésiennes, apprentissage machine.

On sait paralléliser efficacement les calculs en espace, mais il reste une barrière temporelle: les calculs directs de DM sur des systèmes réalistes atteignent au maximum 1µ*s*.

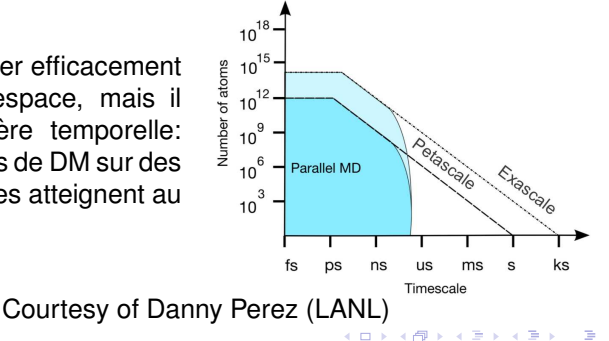

 $QQ$ 

## Les principaux défis

A quoi peuvent servir les développements abstraits, et les mathématiques en particulier?

- Faire un lien propre entre les modèles à différentes échelles (espace et temps): coarse-graining, couplage, certification.
- Développer de nouveaux algorithmes (efficacité, robustesse, analyse d'erreur)...
- ...en particulier sur des architectures parallèles (parallélisation en espace et en temps).
- Méthodes d'assimilation de données modernes (apprentissage machine).

... mais faible implication de la communauté: nombre d'articles sur MathSciNet: fluid 95543, Navier Stokes 24026, Molecular dynamics 3166, ... ???

## <span id="page-24-0"></span>Modèle et simulation : Les briques fondamentales d'une simulation de dynamique moléculaire

## Le principal ingrédient de modélisation...

L'essentiel de la modélisation est contenue dans une **fonction**  ${\sf potential}$ e  $V$  qui à une configuration  $({\bm q}_1,...,{\bm q}_N) = {\bm q} \in \mathbb{R}^{3N}$  associe une énergie *V*( $\boldsymbol{q}_1, ..., \boldsymbol{q}_N$ ). La fonction  $-∇V$  s'appelle le **champ de force**.

Idéalement, V est obtenu par un calcul de structure électronique (dynamique de Born-Oppenheimer ou Ab Initio Molecular Dynamics)  $\rightarrow$  possible seulement pour certains systèmes.

Dans l'immense majorité des cas, on utilise un champ de force empirique dont on veut qu'il soit rapide et précis. Exemples: Stillinger-Weber (C, Si), Tersoff (C, Si), modified EAM, Bond-order, Buckingham (oxides), ReaxFF (Charge Transfer), TIP3P ou TIP4P (eau), etc.

**YO A GREET YEAR ON YOUR** 

## Le principal ingrédient de modélisation...

Pour un champ de force empirique, typiquement, *V* est la somme de potentiels modélisant l'interaction entre deux, trois ou quatre particules:

$$
V = \sum_{i < j} V_1(\boldsymbol{q}_i, \boldsymbol{q}_j) + \sum_{i < j < k} V_2(\boldsymbol{q}_i, \boldsymbol{q}_j, \boldsymbol{q}_k) + \sum_{i < j < k < l} V_3(\boldsymbol{q}_i, \boldsymbol{q}_j, \boldsymbol{q}_k, \boldsymbol{q}_l).
$$
\nPar example,

\n
$$
V_1(\boldsymbol{q}_i, \boldsymbol{q}_j) = V_{LJ}(|\boldsymbol{q}_i - \boldsymbol{q}_j|) \text{ où}
$$
\n
$$
V_{LJ}(r) = 4\epsilon \left( \left(\frac{\sigma}{r}\right)^{12} - \left(\frac{\sigma}{r}\right)^6 \right) \text{ est}
$$
\nle potential de Lennard-Jones.

En pratique, choisir le bon potentiel empirique pour un problème donné relève plus de l'art que de la science.

Dans toute la suite, on suppose que le champ de force est donné.

#### Les équations du mouvement: à énergie fixée Pour un système isolé, on utilise les équations de Newton:

$$
\begin{cases} d\mathbf{Q}(t) = M^{-1}\mathbf{P}(t) dt \\ d\mathbf{P}(t) = -\nabla V(\mathbf{Q}(t)) dt \end{cases}
$$

 ${\mathsf o}$ ù *M* est le tenseur de masse,  $({\bm Q}(t),{\bm P}(t)) \in {\mathbb R}^{3\mathcal{N}} \times {\mathbb R}^{3\mathcal{N}}.$ Propriété fondamentale: l'énergie est conservée:

$$
\frac{d}{dt}H(\boldsymbol{Q}(t),\boldsymbol{P}(t))=0
$$

où

$$
H(\boldsymbol{q},\boldsymbol{p})=\frac{\boldsymbol{p}^T M^{-1}\boldsymbol{p}}{2}+V(\boldsymbol{q})
$$

est le hamiltonien du système.

Les équations ont une structure particulière (symplectique)

$$
\begin{cases}\nd\mathbf{Q}(t) = \nabla_{\mathbf{p}} H(\mathbf{Q}(t), \mathbf{P}(t)) \, dt \\
\, d\mathbf{P}(t) = -\nabla_{\mathbf{q}} H(\mathbf{Q}(t), \mathbf{P}(t)) \, dt\n\end{cases}
$$

**KORK E KERKERKERKER** 

## Les équations du mouvement: à température fixée

Pour un système plongé dans un environnement qui fixe la température, il faut ajouter un thermostat aux équations de Newton. Ce sont les équations de Langevin:

$$
\begin{cases}\nd\mathbf{Q}(t) = M^{-1}\mathbf{P}(t) dt \\
d\mathbf{P}(t) = -\nabla V(\mathbf{Q}(t)) dt - \gamma M^{-1}\mathbf{P}(t) dt + \sqrt{2\gamma\beta^{-1}} d\mathbf{W}(t)\n\end{cases}
$$

avec  $\gamma > 0$  le paramètre de friction et  $\beta^{-1} = k_B T$ .

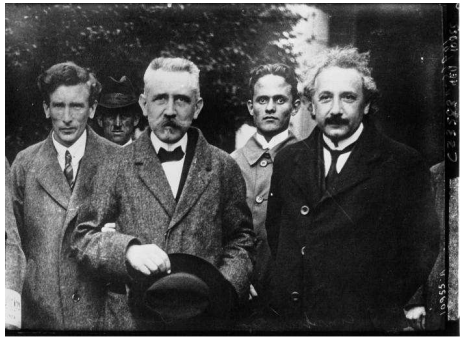

**KORKARYKERKE PORCH** 

### Les équations du mouvement: température fixée

$$
\begin{cases}\nd\mathbf{Q}(t) = M^{-1}\mathbf{P}(t) dt, \\
d\mathbf{P}(t) = -\nabla V(\mathbf{Q}(t)) dt - \gamma M^{-1}\mathbf{P}(t) dt + \sqrt{2\gamma\beta^{-1}} d\mathbf{W}(t),\n\end{cases}
$$

Pour un potentiel régulier et confinant, cette dynamique est ergodique par rapport à la mesure de Boltzmann-Gibbs:

*Z* <sup>−</sup><sup>1</sup> exp(−β*H*(*q*, *p*)) *dq dp*

 $\mathsf{col} \; Z = \iint_{\mathbb{R}^{6N}} \exp(-\beta H(\bm{q}, \bm{p})) \, d\bm{q} \, d\bm{p} < \infty.$ On a donc:

$$
\lim_{T\to\infty}\frac{1}{T}\int_0^T\frac{P(t)^TM^{-1}P(t)}{2}\,dt=\frac{3N}{2}k_BT
$$

et, pour toute fonction  $\varphi:\mathbb{R}^{3\mathcal{N}}\rightarrow\mathbb{R},$ 

$$
\lim_{T\to\infty}\frac{1}{T}\int_0^T\varphi(\mathbf{Q}(t))\,dt=\int_{\mathbb{R}^{3N}}\varphi(\mathbf{q})Z^{-1}\exp(-\beta V(\mathbf{q}))\,d\mathbf{q}.
$$

## Les équations du mouvement: discrétisation

Pour simuler une trajectoire, on choisit un pas de temps *h*> 0, et on discrétise les équations du mouvement aux temps  $t_n = n\Delta t$  ( $n \in \mathbb{N}$ ).

Exemple 1: Equations de Newton

$$
\left\{\begin{array}{l}\boldsymbol{d}\boldsymbol{Q}(t) = M^{-1}\boldsymbol{P}(t) \, dt \\ \boldsymbol{d}\boldsymbol{P}(t) = -\nabla V(\boldsymbol{Q}(t)) \, dt \end{array}\right. \longrightarrow \left\{\begin{array}{l}\boldsymbol{Q}(t_{n+1}) - \boldsymbol{Q}(t_n) = \int_{t_n}^{t_{n+1}} M^{-1}\boldsymbol{P}(t) \, dt \\ \boldsymbol{P}(t_{n+1}) - \boldsymbol{P}(t_n) = -\int_{t_n}^{t_{n+1}} \nabla V(\boldsymbol{Q}(t)) \, dt \end{array}\right.
$$

... discrétisation (schéma d'Euler explicite) ...

$$
\begin{cases}\n\mathbf{Q}^{n+1} - \mathbf{Q}^n = M^{-1} \mathbf{P}^n \Delta t \\
\mathbf{P}^{n+1} - \mathbf{P}^n = -\nabla V(\mathbf{Q}^n) \Delta t\n\end{cases}
$$

avec bien sûr  $(\boldsymbol{Q}^0, \boldsymbol{P}^0) = (\boldsymbol{Q}(0), \boldsymbol{P}(0)).$ 

On espère que  $({\bm G}'^n,{\bm P}^n)$  est une bonne approximation de  $(Q(t_n), P(t_n)).$ **KORK ERKEY EL YOUR** 

**KORKARYKERKE PORCH** 

## <span id="page-31-0"></span>Les équations du mouvement: discrétisation

Exemple 2: Equations de Langevin

$$
\begin{cases}\nd\mathbf{Q}(t) = M^{-1}\mathbf{P}(t) dt \\
\ d\mathbf{P}(t) = -\nabla V(\mathbf{Q}(t)) dt - \gamma M^{-1}\mathbf{P}(t) dt + \sqrt{2\gamma\beta^{-1}} d\mathbf{W}(t)\n\end{cases}
$$

... discrétisation (schéma d'Euler Maruyama) ...

$$
\begin{cases}\n\mathbf{Q}^{n+1} - \mathbf{Q}^n = M^{-1} \mathbf{P}^n \Delta t \\
\mathbf{P}^{n+1} - \mathbf{P}^n = -\nabla V(\mathbf{Q}^n) \Delta t - \gamma M^{-1} \mathbf{P}^n \Delta t + \sqrt{2\gamma \beta^{-1} \Delta t} \mathbf{G}^n\n\end{cases}
$$

où  $\boldsymbol{G}^{\prime \prime} = (G^{\prime \prime}_1, \ldots, G^{\prime \prime}_{3N})$  avec  $G^{\prime \prime}_i$  gaussiennes centrées réduites indépendantes (et ( $a^0$ ,  $P^0$ ) = ( $a$ (0),  $P$ (0))).

Remarque: L'implémentation pratique sur ordinateur nécessite de savoir simuler des suites de nombres aléatoires indépendants (méthode de Monte Carlo).

**A BIX A BIX BIX YOUN** 

# <span id="page-32-0"></span>Quelques codes gratuits bien distribués

Ab initio MD and materials:

- ABINIT (Ab Initio MD): mainly electronic structure calculation.
- CP2K (Ab Initio MD): solid state, liquid, biological systems.
- CPMD (Ab Initio MD): Car Parinello Molecular Dynamics
- GROMACS: protein, lipids.
- LAMMPS (with force fields): materials science (ReaxFF, EAM, ...)
- VASP (Ab Initio MD)

Simulation of biomolecules:

- AMBER (with force field): MD of biomolecules.
- CHARMM (with force field): DNA, RNA, lipids.
- CP2K (Ab Initio MD): solid state, liquid, biological systems.
- CPMD (Ab Initio MD): Car Parinello Molecular Dynamics
- GROMACS: protein, lipids.
- NAMD and VMD (visualisation): a parallel code for biomolecules.
- OpenMM (high performances on GPU).
- Tinker: partly developed in France (J.P. Pi[qu](#page-31-0)[em](#page-33-0)[a](#page-31-0)[l\).](#page-32-0)

K ロ ▶ K @ ▶ K 할 ▶ K 할 ▶ | 할 | © Q Q @

Discrétisation

## <span id="page-33-0"></span>Discrétisation en temps: Le schéma de Verlet et généralisation à Langevin

K ロ ▶ K @ ▶ K 할 ▶ K 할 ▶ | 할 | © 9 Q @

## Discrétisation d'un système hamiltonien

On cherche une "bonne" discrétisation des équations de Newton:

$$
\begin{cases}\nd\mathbf{Q}(t) = \nabla_{\mathbf{p}}H(\mathbf{Q}(t), \mathbf{P}(t)) dt = M^{-1}\mathbf{P}(t) dt \\
d\mathbf{P}(t) = -\nabla_{\mathbf{q}}H(\mathbf{Q}(t), \mathbf{P}(t)) dt = -\nabla V(\mathbf{Q}(t)) dt \\
\text{où } H(\mathbf{q}, \mathbf{p}) = \frac{\mathbf{p}^T M^{-1}\mathbf{p}}{2} + V(\mathbf{q}).\n\end{cases}
$$

Schéma d'Euler explicite:

$$
\begin{cases}\n\mathbf{Q}^{n+1} - \mathbf{Q}^n = M^{-1} \mathbf{P}^n \Delta t \\
\mathbf{P}^{n+1} - \mathbf{P}^n = -\nabla V(\mathbf{Q}^n) \Delta t\n\end{cases}
$$

## Une simulation en dimension 1

Potentiel double puits:  $V(q) = (q^2 - 1)^2$ ,  $V'(q) = -2q(q^2 - 1)$ :

$$
\begin{cases}\ndQ(t) = P(t) dt \\
dP(t) = -V'(Q(t)) dt\n\end{cases}
$$

Condition initiale:  $(Q(0), P(0)) = (-1.45, 0)$ .

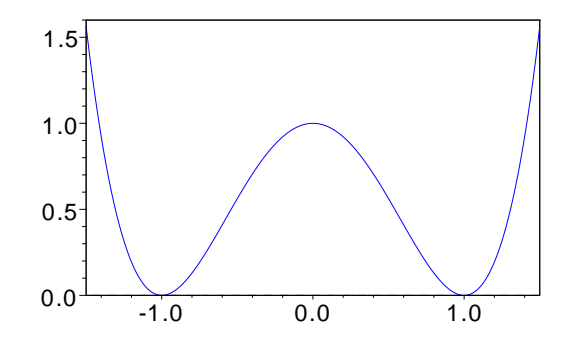

**YO A GREET YEAR ON YOUR** 

## Une simulation en dimension 1

Quelques simulations...

- On trace  $t_n \mapsto H(Q^n, P^n)$ .
- On trace également  $(Q^n, V(Q^n))_{n \geq 1}$ .

## Une simulation en dimension 1

<span id="page-37-0"></span>Quelques simulations...

- On trace  $t_n \mapsto H(Q^n, P^n)$ .
- On trace également  $(Q^n, V(Q^n))_{n \geq 1}$ .

Le schéma de Verlet:

$$
\begin{cases}\n P^{n+1/2} - P^n = -\frac{1}{2} \nabla V(\mathbf{Q}^n) \Delta t \\
 \mathbf{Q}^{n+1} - \mathbf{Q}^n = M^{-1} P^{n+1/2} \Delta t \\
 P^{n+1} - P^{n+1/2} = -\frac{1}{2} \nabla V(\mathbf{Q}^{n+1}) \Delta t\n\end{cases}
$$

Pourquoi le schéma de Verlet permet-il de conserver l'énergie sur des temps plus longs ?

→ Analyse rétrograde de l'erreur en temps (E. Hairer, C. Lubich, J.M. Sanz Serna,... 1990-).

 $QQ$ 

## Schéma de Verlet

<span id="page-38-0"></span>
$$
\begin{cases}\n\mathbf{P}^{n+1/2} - \mathbf{P}^n = -\frac{1}{2} \nabla V(\mathbf{Q}^n) h \\
\mathbf{Q}^{n+1} - \mathbf{Q}^n = M^{-1} \mathbf{P}^{n+1/2} h \\
\mathbf{P}^{n+1} - \mathbf{P}^{n+1/2} = -\frac{1}{2} \nabla V(\mathbf{Q}^{n+1}) h\n\end{cases}
$$

#### **Théorème**

*Pour le schema de Verlet, pour tout k ´* ≥ 1*, il existe un fonction*  $\widetilde{H}(\mathbf{q}, \mathbf{p})$  *tel que la solution* ( $\widetilde{\mathbf{Q}}(t), \widetilde{\mathbf{P}}(t)$ ) *du problème:*  $\forall t \in [t_n, t_{n+1}]$ *,* 

$$
\begin{cases}\n d\tilde{\mathbf{Q}}(t) = \nabla_{\mathbf{p}} \tilde{H}(\tilde{\mathbf{Q}}(t), \tilde{\mathbf{P}}(t)) dt \\
 d\tilde{\mathbf{P}}(t) = -\nabla_{\mathbf{q}} \tilde{H}(\tilde{\mathbf{Q}}(t), \tilde{\mathbf{P}}(t)) dt\n\end{cases} \qquad (\tilde{\mathbf{Q}}(t_n), \tilde{\mathbf{P}}(t_n)) = (\mathbf{Q}^n, \mathbf{P}^n)
$$

*satisfait:*

$$
\|\boldsymbol{Q}^{n+1}-\tilde{\boldsymbol{Q}}(t_{n+1})\|+\|\boldsymbol{P}^{n+1}-\tilde{\boldsymbol{P}}(t_{n+1})\|\leq C_k h^{2k+2}.
$$
  
De plus,  $\tilde{H}(\boldsymbol{q},\boldsymbol{p})=\frac{\boldsymbol{p}^T M^{-1}\boldsymbol{p}}{2}+V(\boldsymbol{q})+h^2 H_2(\boldsymbol{q},\boldsymbol{p})+\ldots+h^{2k} H_{2k}(\boldsymbol{q},\boldsymbol{p})$ .

## Schéma de Verlet

<span id="page-39-0"></span>Résultat du théorème précédent:

$$
\|\mathbf{Q}^{n+1}-\tilde{\mathbf{Q}}(t_{n+1})\|+\|\mathbf{P}^{n+1}-\tilde{\mathbf{P}}(t_{n+1})\|\leq C_kh^{2k+2}
$$

et le schéma de Verlet est tel que *l'équation modifiée* est hamiltonienne!

Conséquences:

• Puisque  $\tilde{H}(\tilde{\mathbf{Q}}(t_{n+1}), \tilde{\mathbf{P}}(t_{n+1})) = \tilde{H}(\tilde{\mathbf{Q}}(t_n), \tilde{\mathbf{P}}(t_n))$ , on a  $|\widetilde{H}(\boldsymbol{Q}^{n+1},\boldsymbol{P}^{n+1})-\widetilde{H}(\boldsymbol{Q}^{n},\boldsymbol{P}^{n})|=\mathcal{O}(h^{2k+2})$ 

• 
$$
\tilde{H}(\mathbf{Q}^n, \mathbf{P}^n) = \tilde{H}(\mathbf{Q}^0, \mathbf{P}^0) + \mathcal{O}(nh^{2k+2})
$$

- $H(\mathbf{Q}^{n}, \mathbf{P}^{n}) = H(\mathbf{Q}^{0}, \mathbf{P}^{0}) + \mathcal{O}(h^{2}) + \mathcal{O}(nh^{2k+2})$
- L'énergie est conservée à  $\mathcal{O}(h^2)$  sur des temps de l'ordre  $nh < C<sub>k</sub>h<sup>1-2k</sup>$

Remarque: On peut construire une équation modifiée pour de nombreux intégrateurs. La spécificité du schéma de Verlet (et de manière plus générale des intégrateurs symplectiques) est que l'équation modifiée est hamiltonienne.

### Schéma de Verlet

Remarques:

- Sous des hypothèses d'analyticité, on montre même que l'erreur sur l'énergie est exponentiellement petite sur des temps exponentiellement longs.
- Ce type de résultat est valable dès qu'on utilise un intégrateur *symplectique*.
- Des difficultés apparaissent en pratique pour des problèmes raides (intégration de systèmes hautement oscillants).

L'algorithme de Verlet est

- Peu coûteux: un seul appel à la force par pas de temps ;
- D'ordre deux en temps ;
- Symplectique ;
- Réversible en temps.

Choix du pas de temps: la contrainte de stabilité est liée aux modes de vibration les plus rapides. Exemples: 2-6 fs pour des métaux ; 0.5-1 fs pour des systèmes avec des atomes légers (molécules biologiques dans un solvant).**YO A GREET YEAR ON YOUR** 

## Généralisation à Langevin

$$
\begin{cases}\nd\mathbf{Q}(t) = M^{-1}\mathbf{P}(t) dt, \\
d\mathbf{P}(t) = -\nabla V(\mathbf{Q}(t)) dt - \gamma M^{-1}\mathbf{P}(t) dt + \sqrt{2\gamma\beta^{-1}} d\mathbf{W}(t),\n\end{cases}
$$

Algorithme de splitting: 1/2 pas de temps thermostat (midpoint Euler) puis 1 pas de temps hamiltonien (Verlet) puis 1/2 pas de temps thermostat (midpoint Euler).

$$
\begin{cases}\n\mathbf{P}^{n+1/4} = \mathbf{P}^{n} - \frac{\Delta t}{4} \gamma M^{-1} (\mathbf{P}^{n} + \mathbf{P}^{n+1/4}) + \sqrt{\frac{\Delta t}{2}} \sigma G^{n}, \\
\mathbf{P}^{n+1/2} = \mathbf{P}^{n+1/4} - \frac{\Delta t}{2} \nabla V(\mathbf{Q}^{n}), \\
\mathbf{Q}^{n+1} = \mathbf{Q}^{n} + \Delta t M^{-1} \mathbf{P}^{n+1/2}, \\
\mathbf{P}^{n+3/4} = \mathbf{P}^{n+1/2} - \frac{\Delta t}{2} \nabla V(\mathbf{Q}^{n+1}), \\
\mathbf{P}^{n+1} = \mathbf{P}^{n+3/4} - \frac{\Delta t}{4} \gamma M^{-1} (\mathbf{P}^{n+3/4} + \mathbf{P}^{n+1}) + \sqrt{\frac{\Delta t}{2}} \sigma G^{n+1/2}, \\
\hline\n\end{cases}
$$

où  $\sigma = \sqrt{2\gamma\beta^{-1}}$ . 

## Généralisation à Langevin

Remarques:

- Pour débugguer le calcul des forces: Vérifier la conservation de l'énergie avec  $\gamma = 0$  (dynamique hamiltonienne).
- Ne pas utiliser des thermostats déterministes (Nosé-Hoover, Nosé-Poincaré, Berendsen, ...)
- Attention au choix du générateur de nombres aléatoires, et de la graine (*seed*).

**YO A GREET YEAR ON YOUR** 

<span id="page-43-0"></span>Nous allons maintenant parler essentiellement de dynamique thermostatée, et de comment simuler des systèmes moléculaires sur des temps longs.